# **Drupal… at your service!**

By Mauro Vigliotti

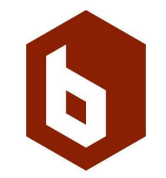

#### **About me**

#### Mauro Vigliotti

- I'm from Argentina (South America)
- Drupal developer since 2005
- Working for **The Brick Factory**
- Developer by day...
- … rocker by night
- 2018 DrupalCon Official guitar winner!

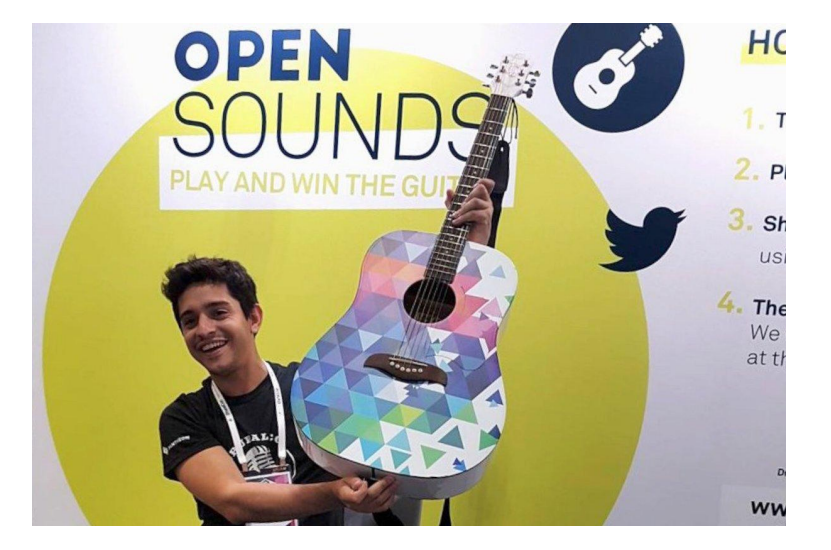

# **About The Brick Factory**

The Brick Factory is a Washington, DC-based digital agency that plans and executes digital campaigns for nonprofits, trade associations, advocacy groups and brands

- Digital Strategy
- Digital Marketing
- Design
- Development
- Hosting and Systems
- **Products**

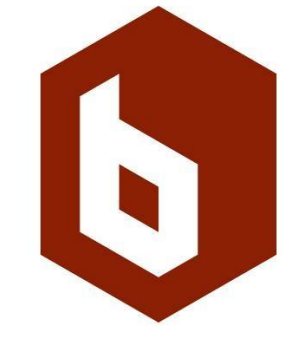

### **Get ready to learn about one of Drupal 8's greatest new features!**

#### **Overview**

**What's a Service The Service Container Service Definition Tags Accessing a Service Samples:** ● Page redirection

- Controlling user sessions
- Overriding an existing service
- Adding service using DI

# **What will you get from this talk?**

**A good approach to D8 Services**

**Sample code to start producing your own services, it's so easy!**

**Understanding about Service Container, controller classes and the new Symfony approach on Drupal Core**

# **This talk is not intended to:**

**Go deeply into Symfony**

**Provide \*all\* the services that are available within the Drupal core**

**Solve \*all\* your Drupal 8 problems**

**Talk about REST (in Drupal 7, Services' meaning is different)**

# **Important note! Why do I say this talk is targeted to beginners?**

#### **Target: Drupal < 8 developers**

The learning curve for most of the developers we've been working on previous Drupal versions before can be hard, mostly because the CMS had a hook-based approach, and now is moving to an Object-Oriented Paradigm.

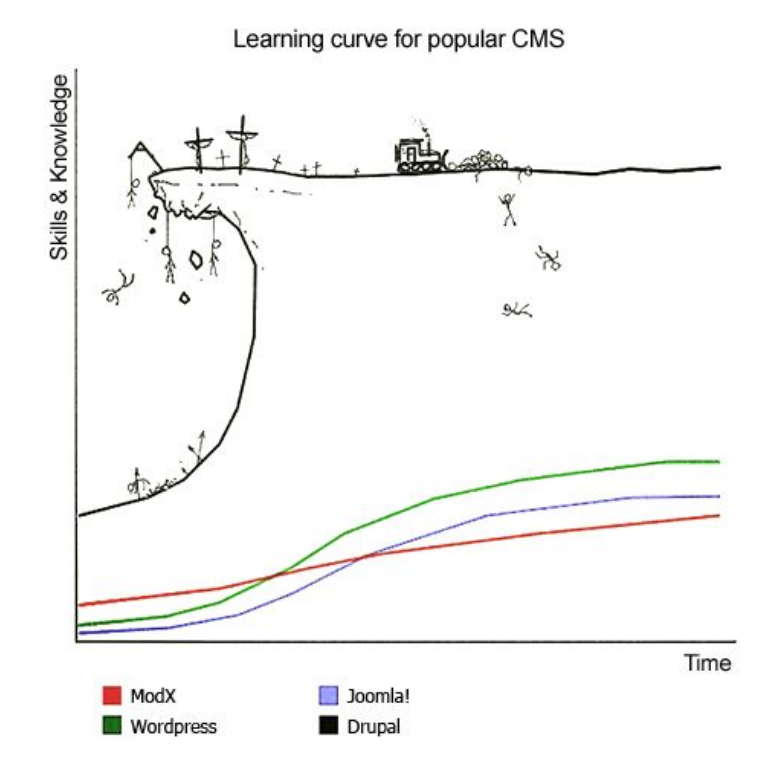

## **Target: Drupal freshmen.**

If you're brand new on Drupal, finding out there's so many things to learn could be the first blocker, whether if you're a content manager, a designer, a front-end or back-end developer.

# $F.A.I.L.$

First Attempt In Learning

" DUDTE ACADEMY COM"

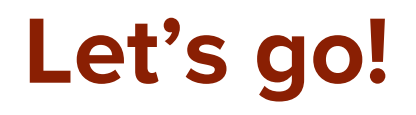

## **What's a Drupal 8 Service?**

**Let's throw the mystery away, a Service is a PHP Class (or a bunch of classes, depending on your implementation).**

- Decoupled reusable functionality
- Plugged to your Drupal 8 at any time
- **•** Introduced in Drupal by Symfony.

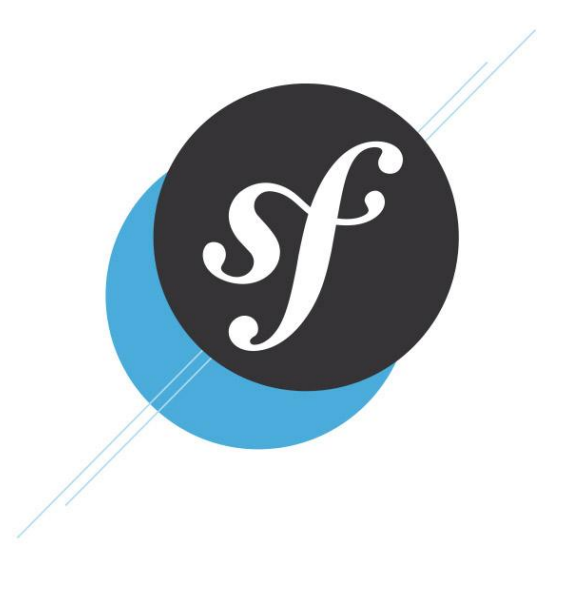

#### **What's a Drupal 8 Service?**

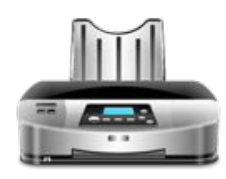

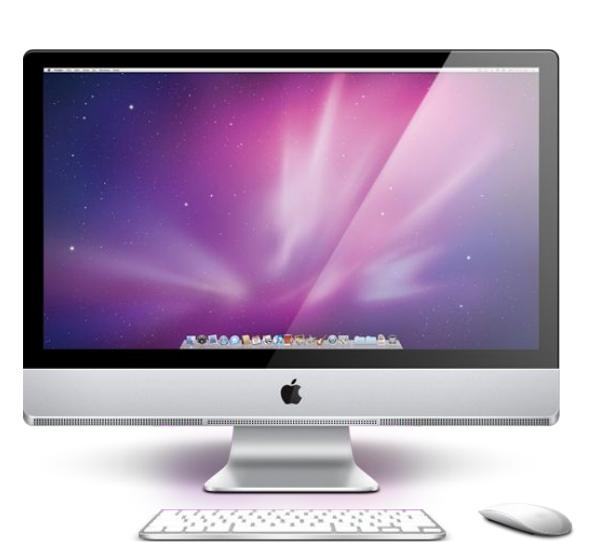

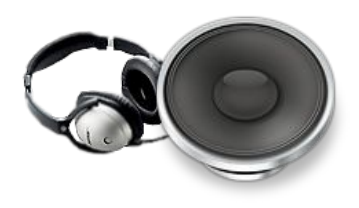

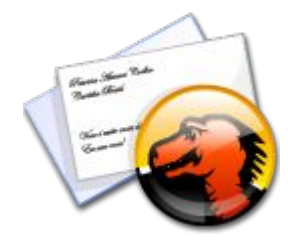

### **Drupal Services Out-of-the-box**

- More than 100 services available.
- Sample services:
	- Accessing the current logged in user
	- Sending an email
	- Asking for a page redirection
	- Altering a http response
	- Performing a database query
	- Translating a piece of text
- Full core services list here:

<https://api.drupal.org/api/drupal/core%21core.services.yml/8.2.x>...or opening the core/core.services.yml file.

# **The Service Container (a.k.a. Dependency Injection Container)**

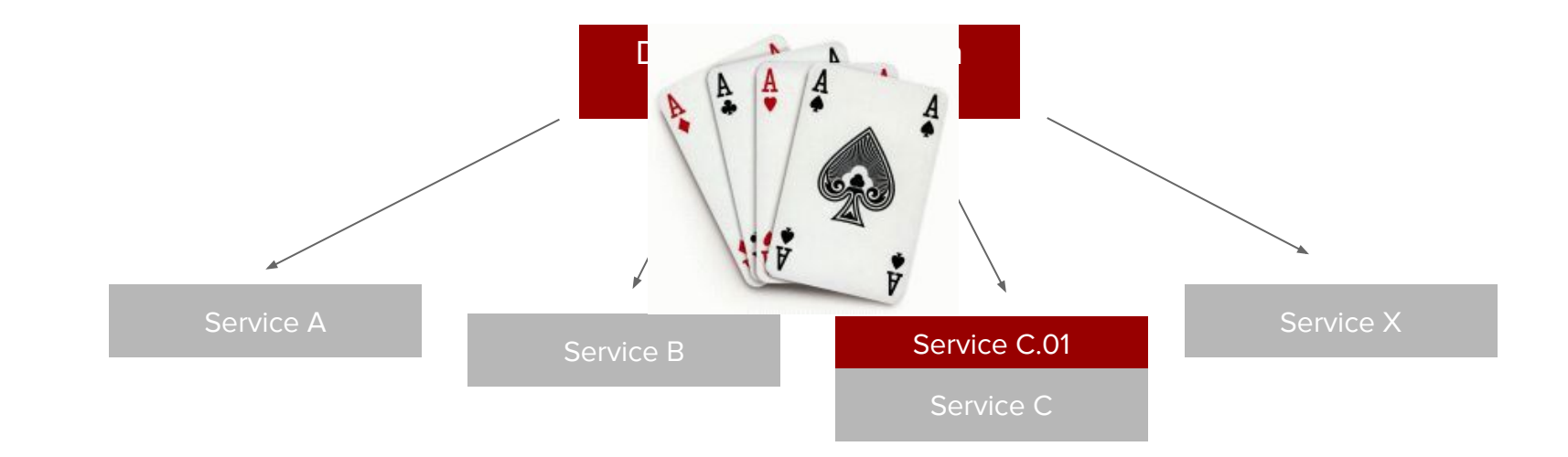

#### **Service definition**

**YAML file in root of our custom module**

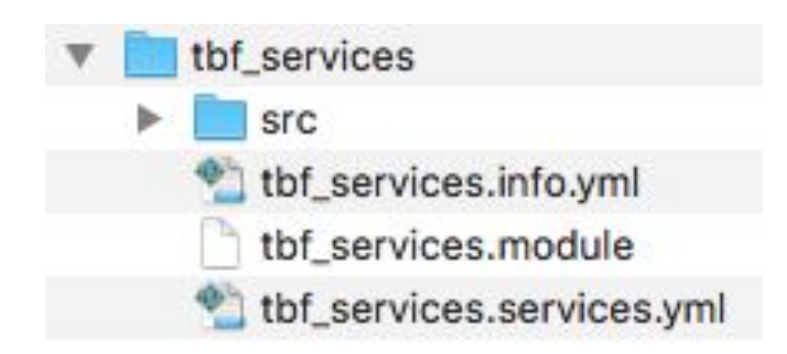

#### **Service definition**

#### **Service definition format**

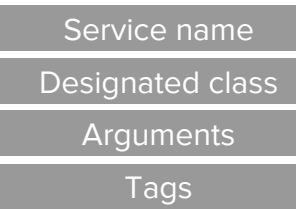

```
user.current_user_context:
class: Drupal\user\ContextProvider\CurrentUserContext
arguments: ['@current_user', '@entity.manager']
tags:
```
- { **name:** 'context\_provider' }

<https://www.drupal.org/docs/8/api/services-and-dependency-injection/structure-of-a-service-file>

### **Tags**

- Define a group of related services (remember the card deck concept)
- Tag properties
	- name
	- priority
	- global
	- alias, and many others
- Some sample tag names:
	- access\_check
	- cache.bin
	- context\_provider
	- event\_subscriber
	- theme\_negotiator

<https://www.drupal.org/docs/8/api/services-and-dependency-injection/structure-of-a-service-file>

#### **Accessing a Service**

#### **Accessing a Service: YAML Service file**

```
user.current_user_context:
class: Drupal\user\ContextProvider\CurrentUserContext
arguments: ['@current_user', '@entity.manager']
tags:
   - { name: 'context_provider' }
```
# **Accessing a Service: \$container object**

**// EntityViewBuilder.php**

```
public static function createInstance(ContainerInterface $container,
EntityTypeInterface $entity_type) {
return new static(
    $entity_type,
    $container->get('entity.manager'),
    $container->get('language_manager'),
    $container->get('theme.registry')
 );
}
```
# **Accessing a Service everywhere: Global \Drupal class**

\$foobar = \Drupal::service('foo.bar');

#### **Okay… enough talking… Show me the code!**

#### **Sample Code**

- Page redirection
- Controlling user sessions
- Overriding an existing service
- Adding service using DI

#### **Questions?**

# **Thank you!**

Get in touch if you have any questions

● Drupal.org: [https://www.drupal.org/u/mauro\\_ptt](https://www.drupal.org/u/mauro_ptt)

Presentation and code ready to download at:

- Presentation:<https://goo.gl/Vr8DTK>
- Sample code:<https://github.com/maurotbf/d8services>

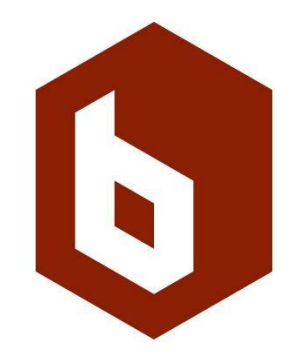